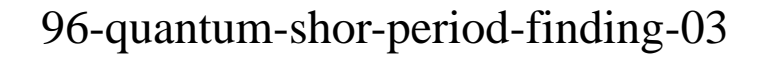

1

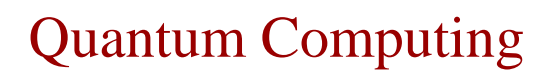

Ricerca del periodo di una funzione utilizzando la QFT e sintesi dell'algoritmo di Shor

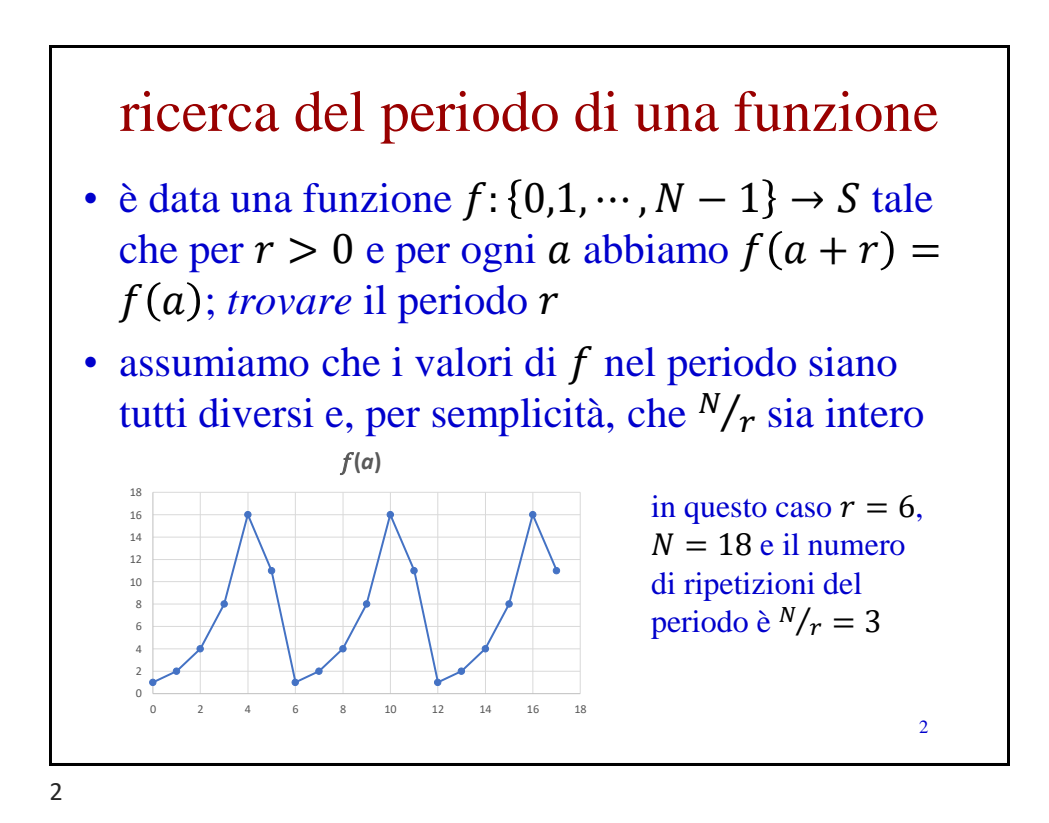

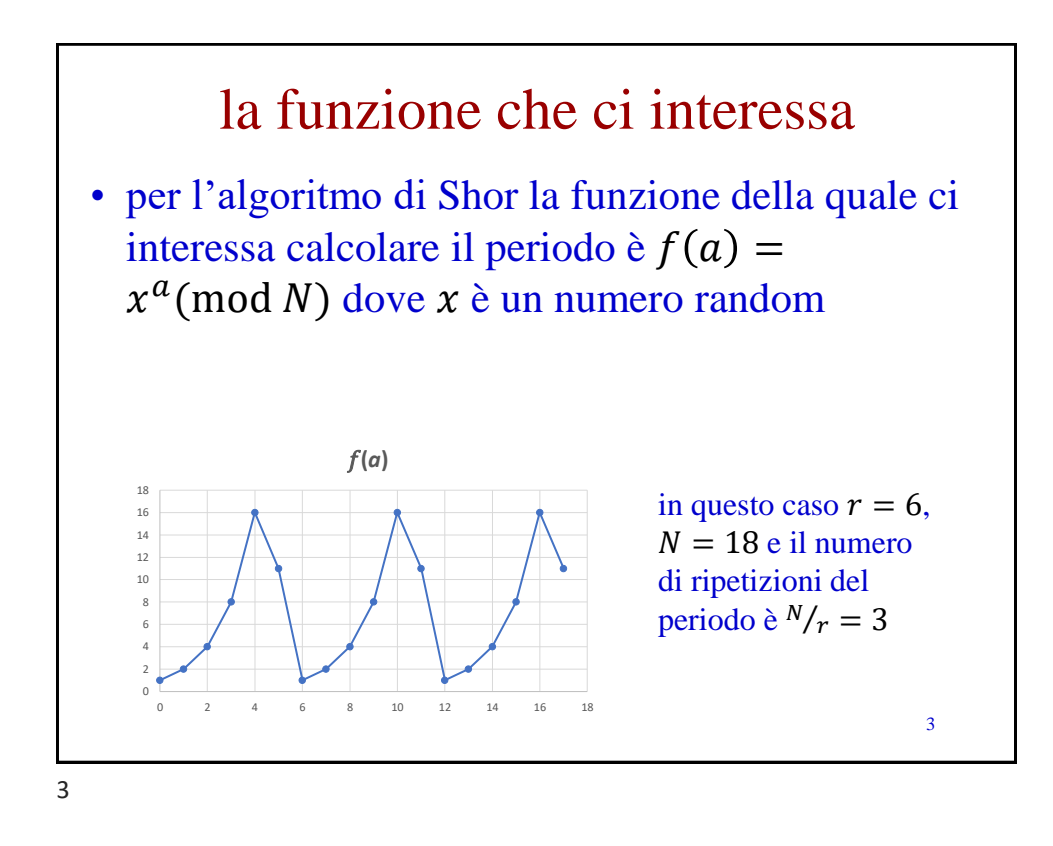

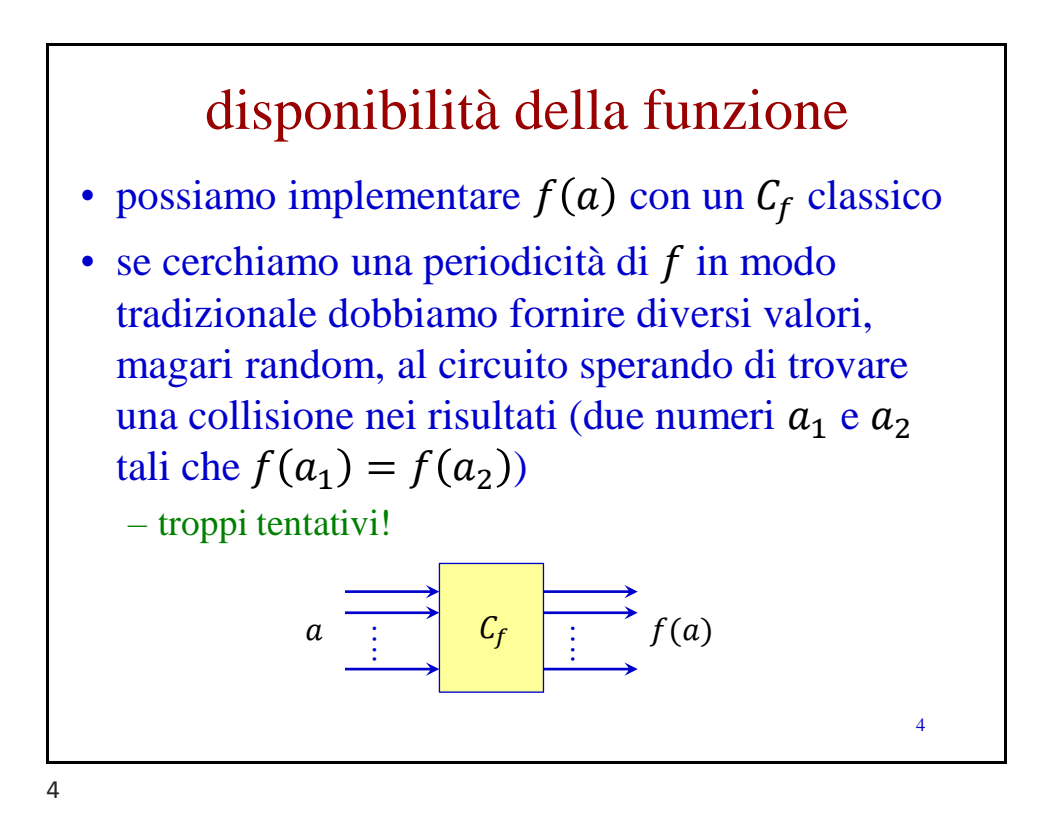

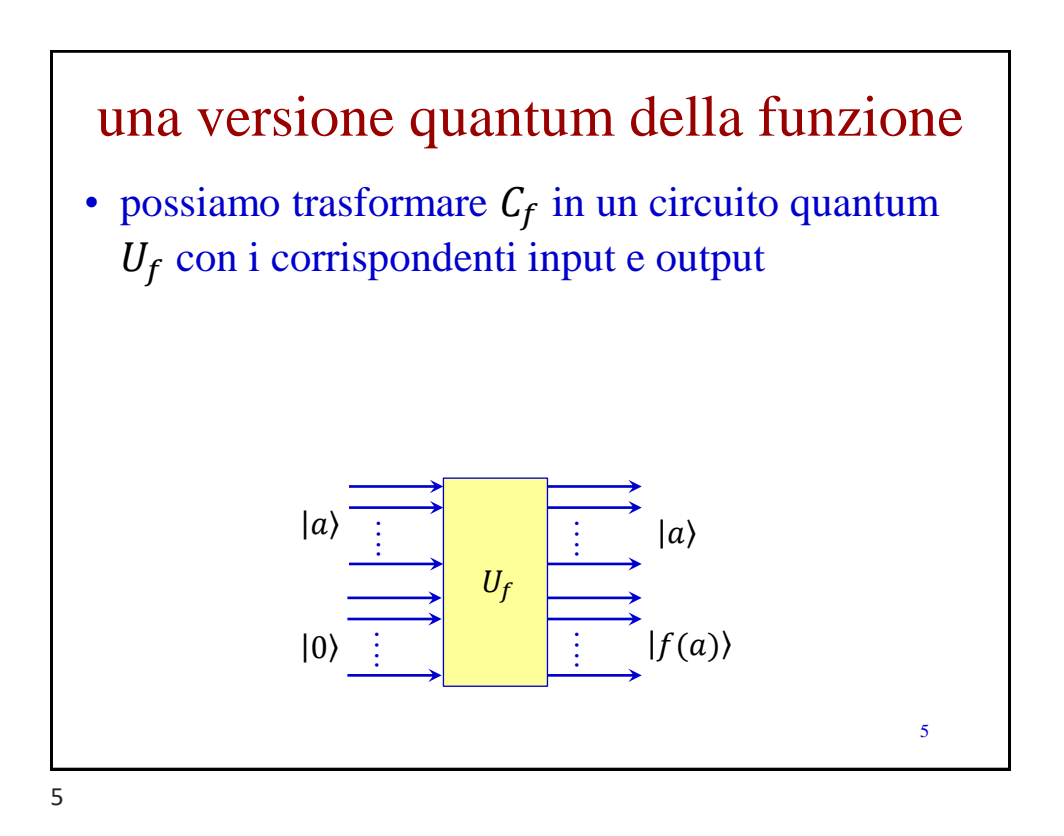

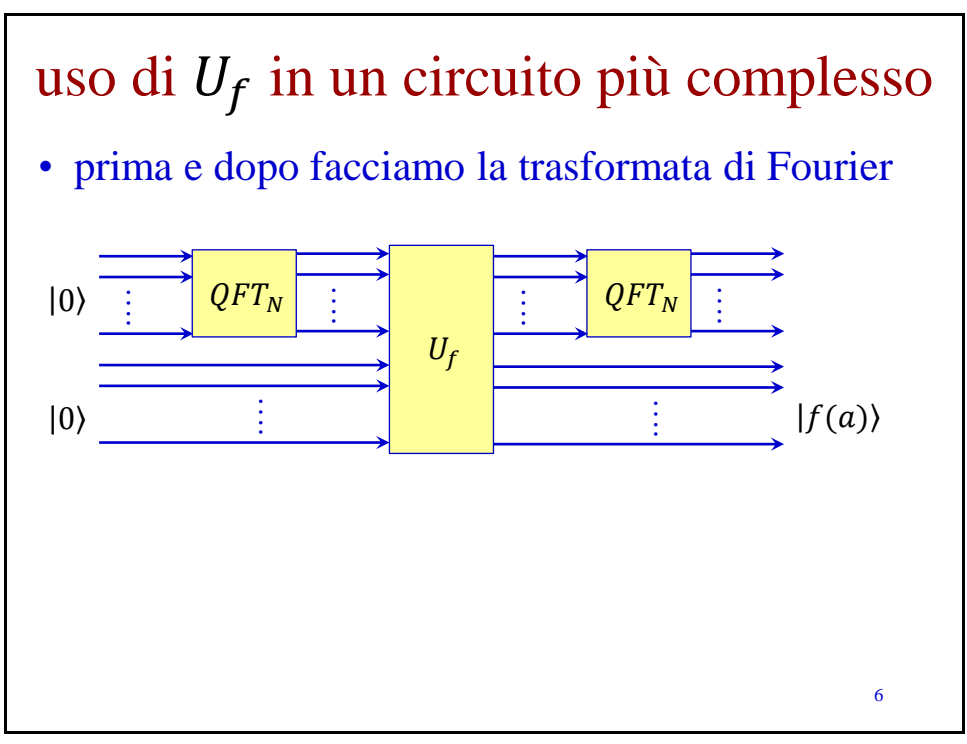

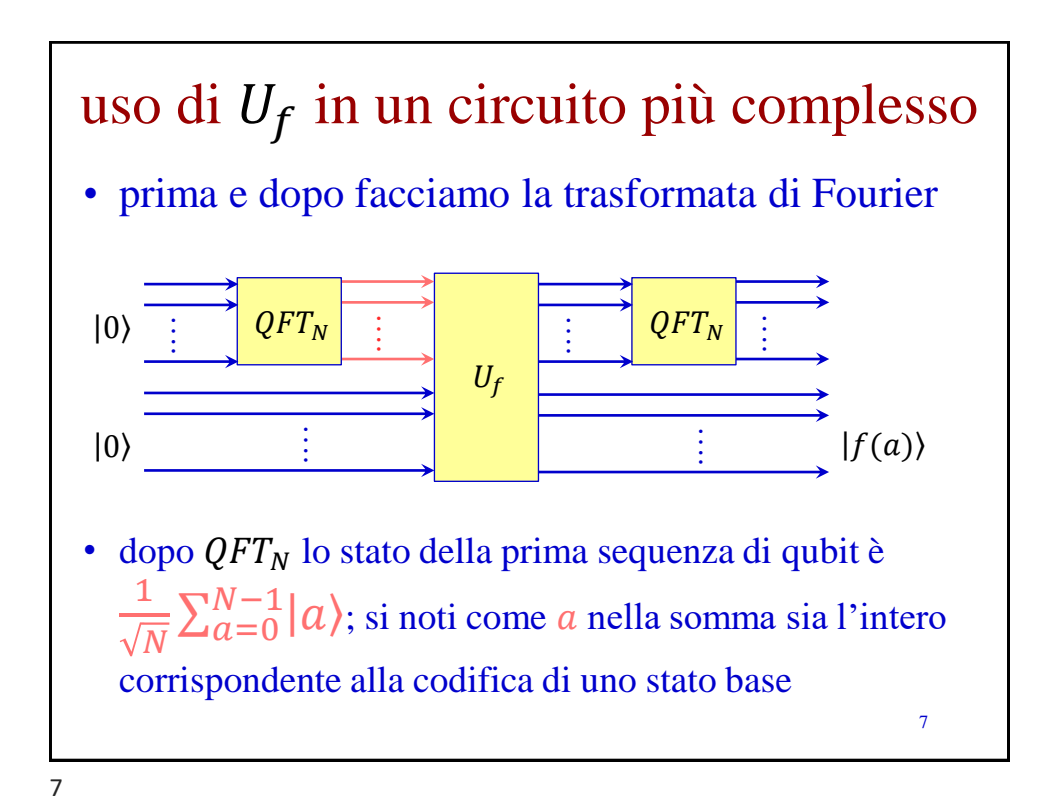

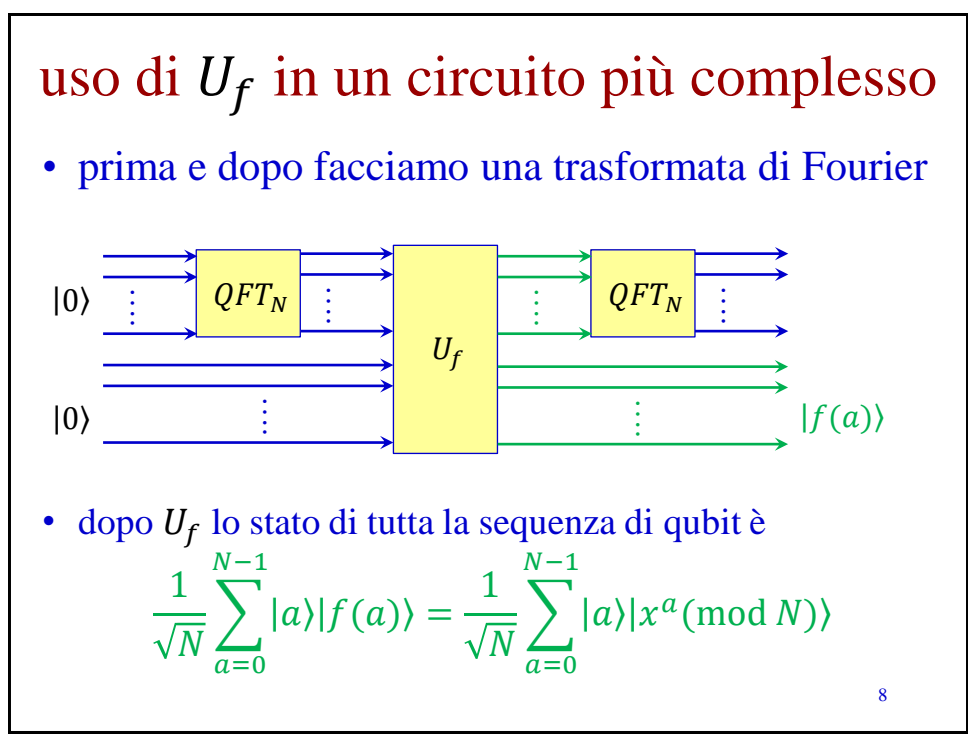

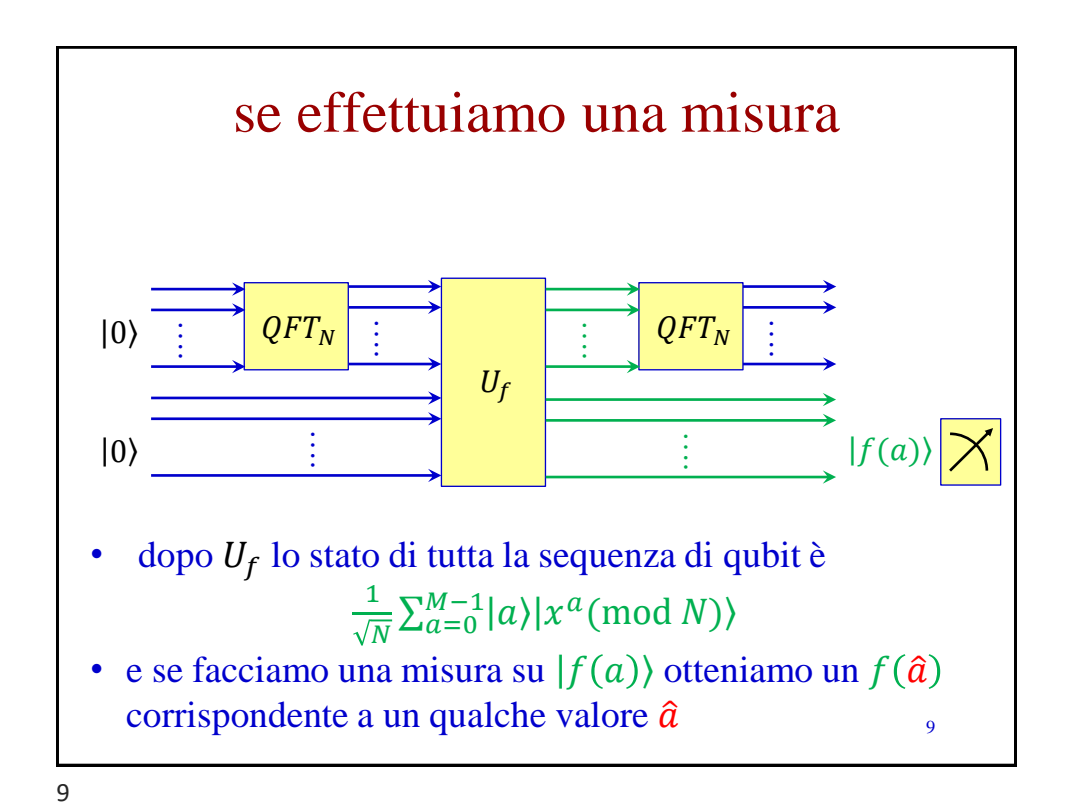

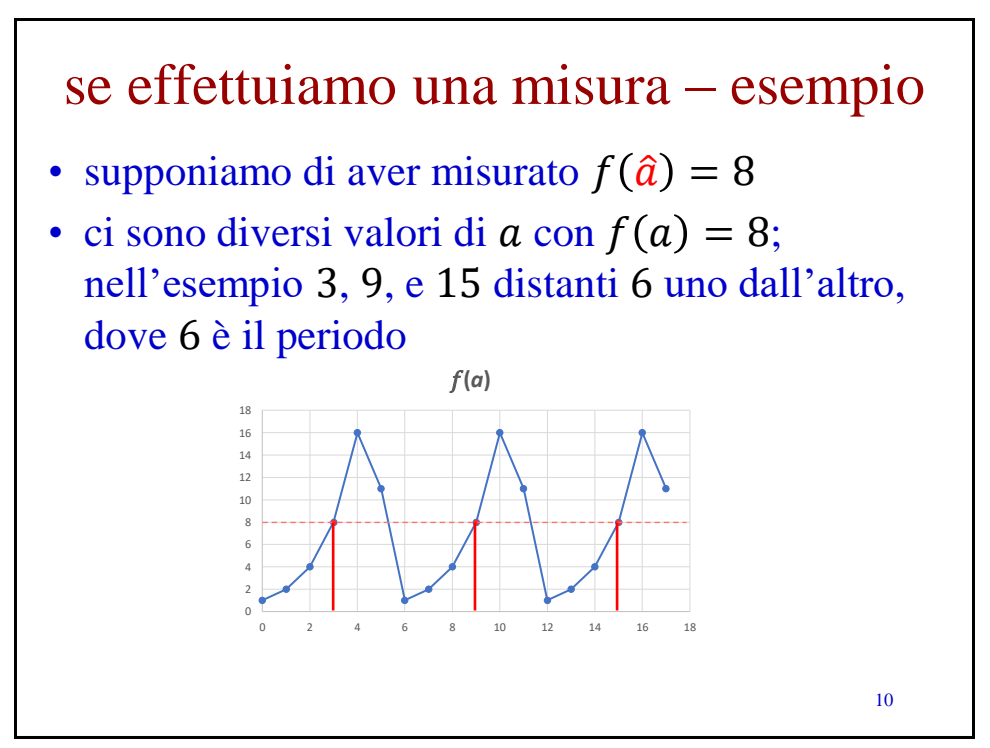

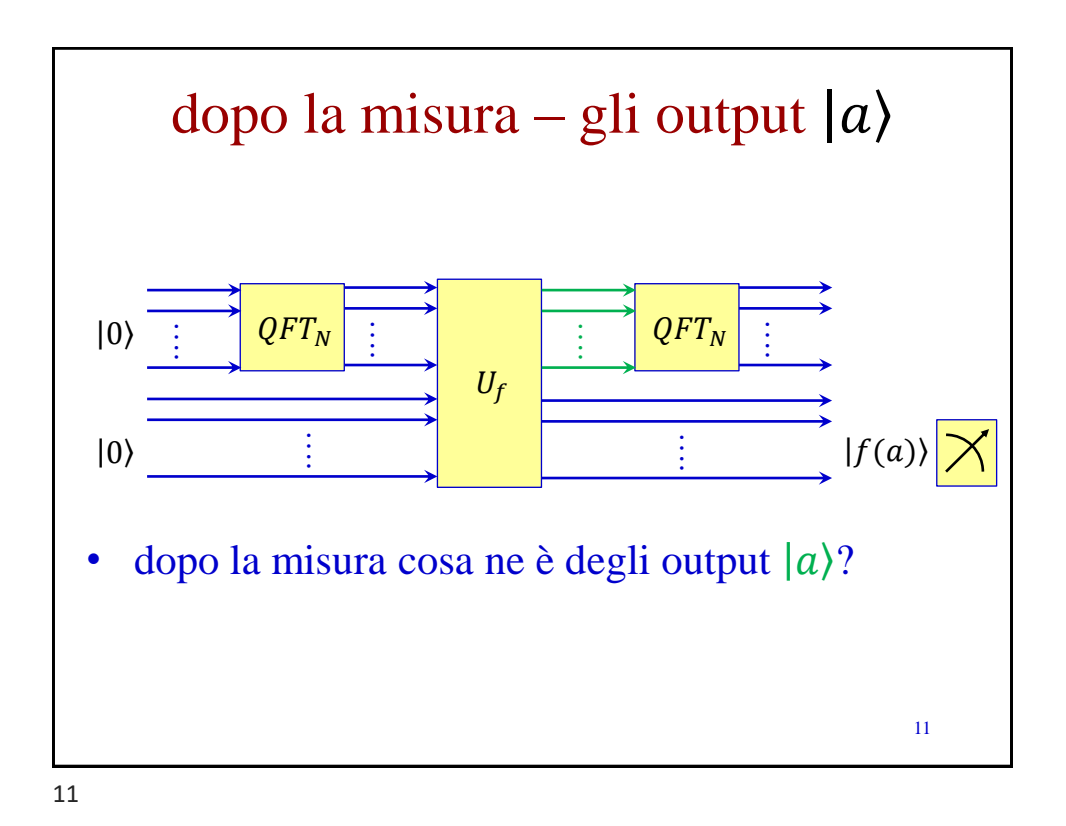

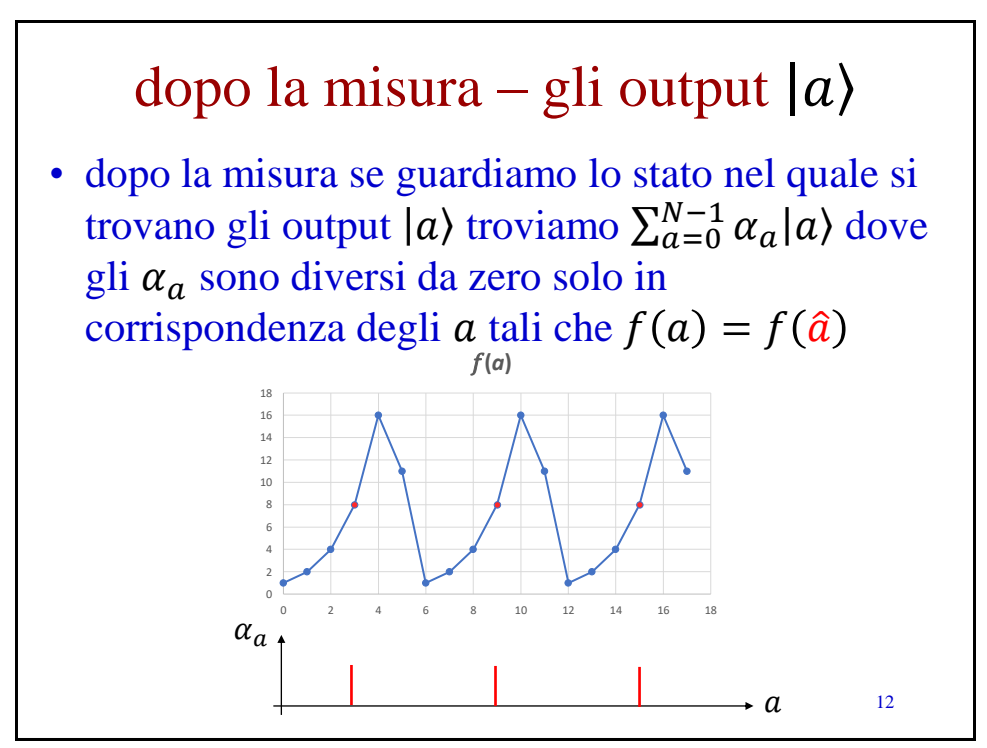

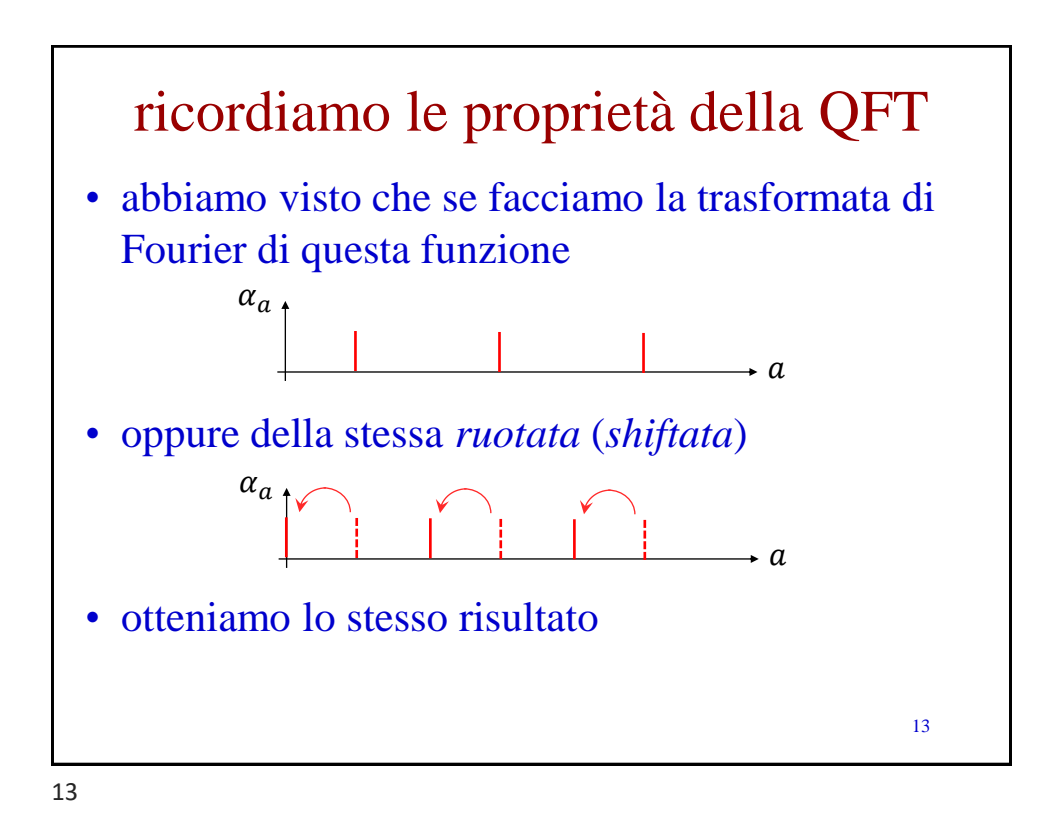

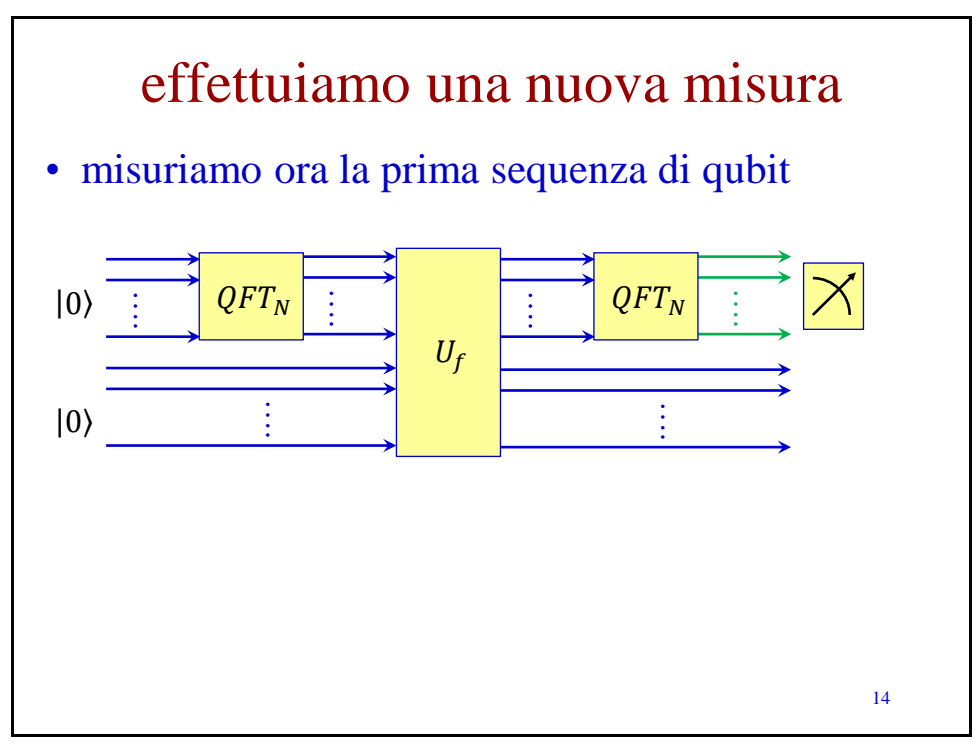

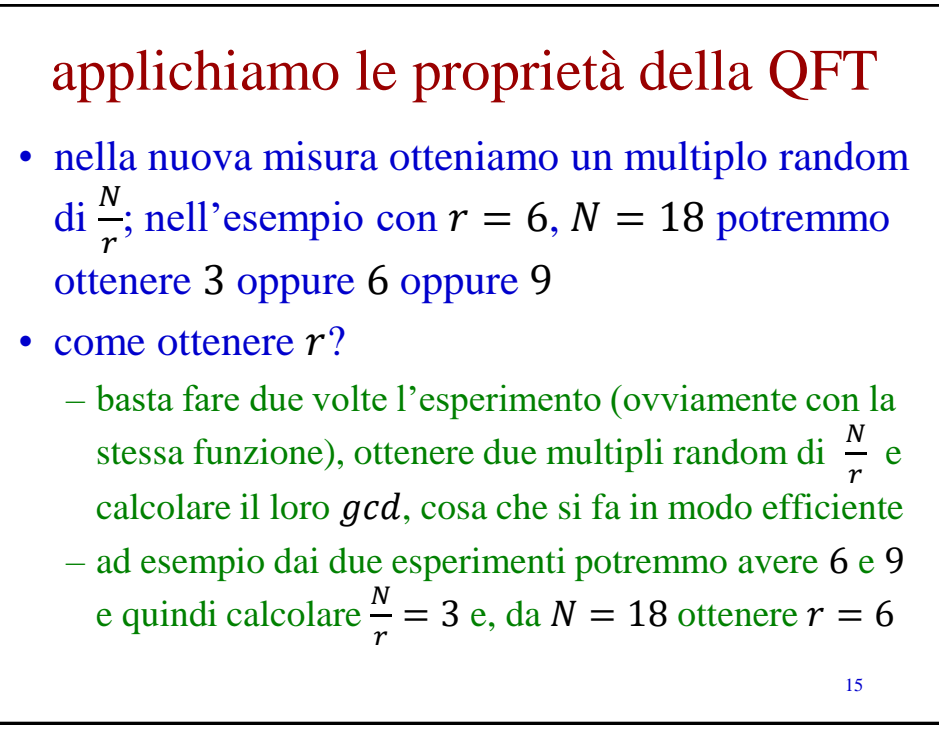

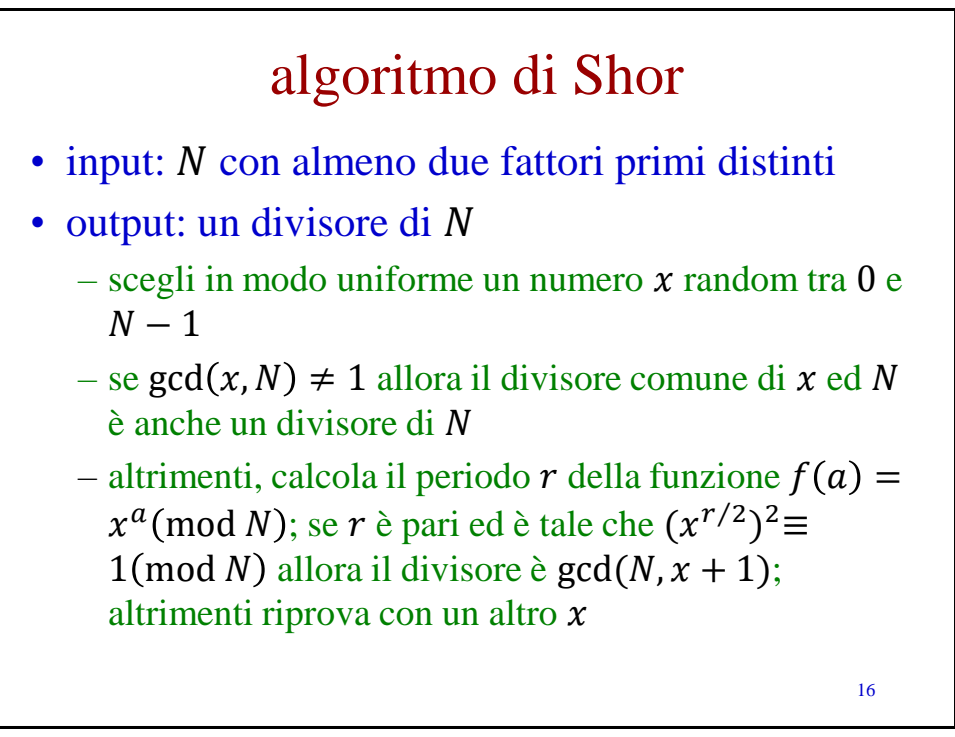

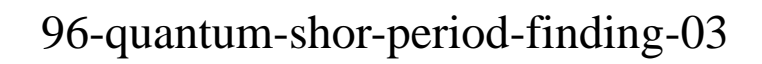

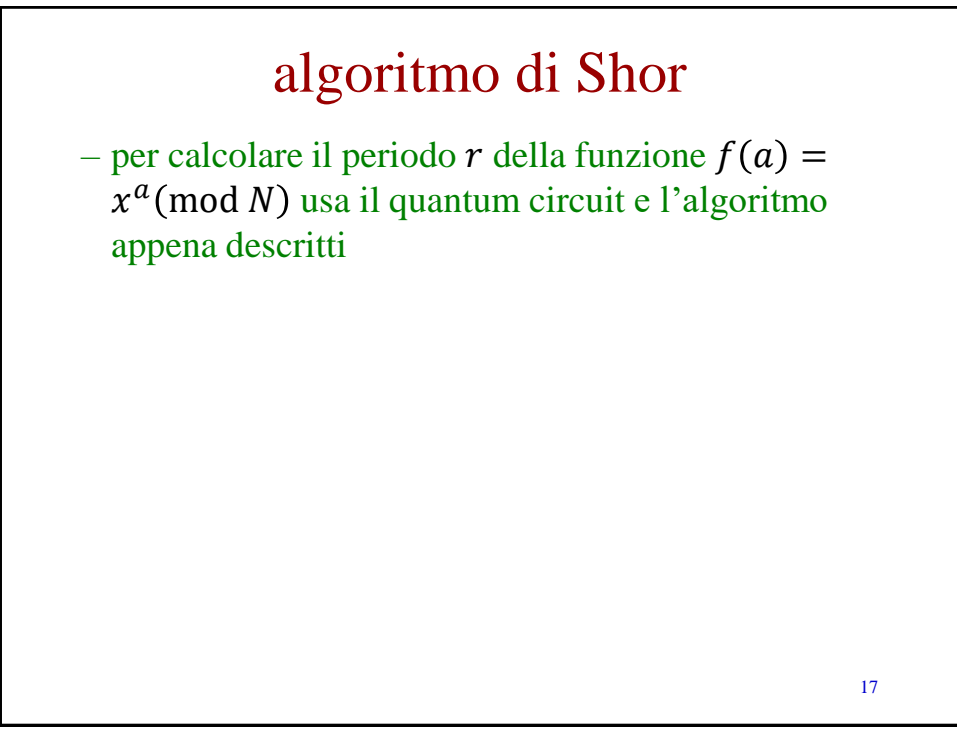

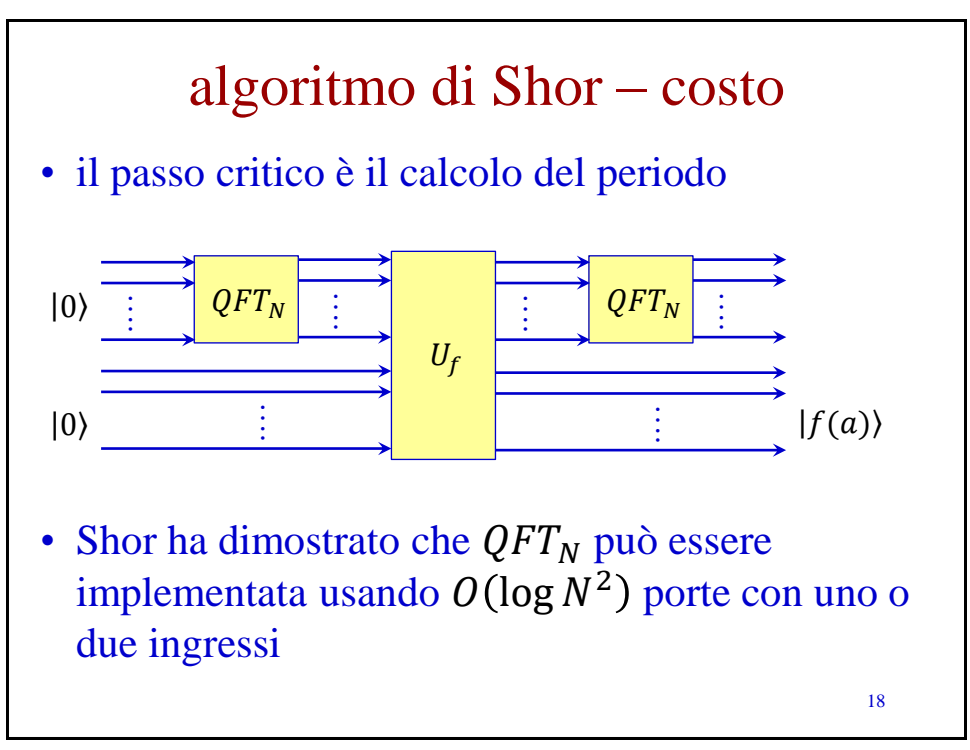

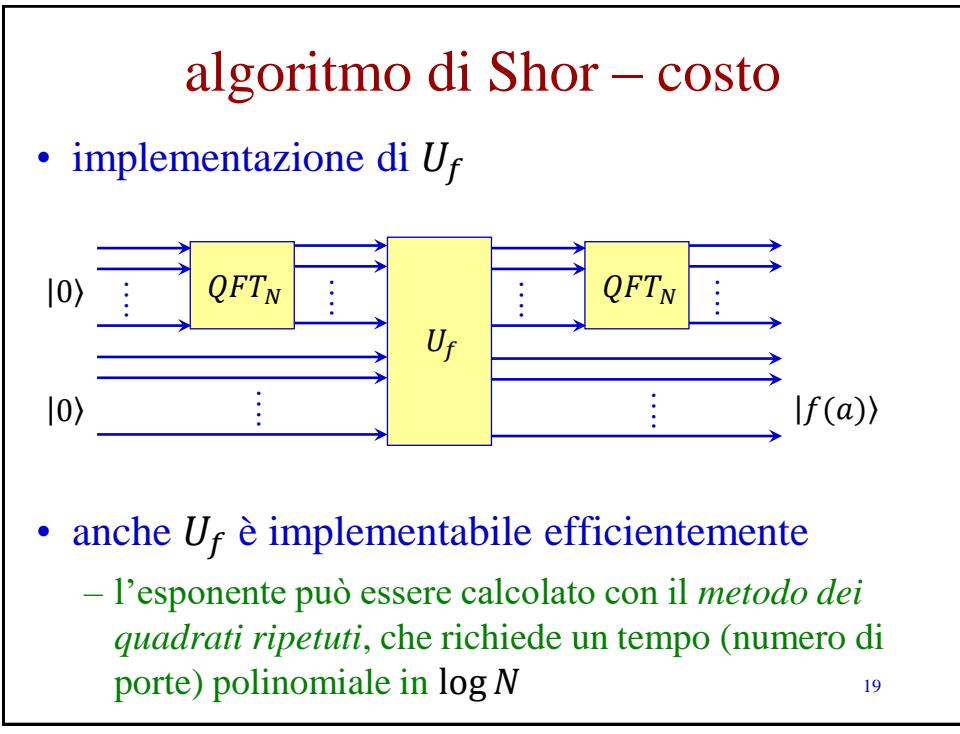